# SQL: Part (I)

Qiang Yin Spring, 2024

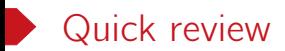

Relational algebra is a query language for relational data.

- Selection  $\sigma_p(R)$
- Projection  $\Pi_{A_1,...,A_k}(\mathsf{R})$
- Product R *×* S
- Union R *∪* S
- Difference  $R S$
- Renaming  $\rho_{S(A_1,...,A_k)}(R)$ ,  $\rho_S(R)$

Simple: (1) a small set of core operations; (2) semantics are easy to grasp.

Declarative: each operation only defines what data are needed.

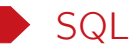

SQL is the standard query language supported by most DBMS.

- SQL: Structured Query Lanuage
- Pronounced "S-Q-L" or "sequel"

#### A brief history

- IBM system R, early 1970s
- ANSI/ISO SQL-86 (SQL1)
- ANSI SQL-89
- ANSI/ISO SQL-92 (SQL2)
- ANSI/ISO SQL:1999 (SQL3)
- SQL:2003, SQL:2005, SQL:2008, SQL:2011, SQL:2016, SQL:2019
- SQL:2023, adds data type JSON, add SQL/PGQ for property graph queries

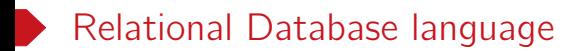

- Procedural: specify what data are needed and how to get the data.
- Declarative: specify what data are needed without specifying how to get the data.
- DDL (data definition language): Specification notation for defining the database schema.
- DML (data manipulation language): DML is also known as query language.

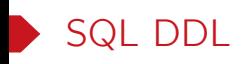

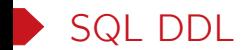

```
CREATE TABLE R(
    ...,
    attribute_name attribute_type,
    ...,
    [integrity_constraints],
    ...
);
DROP TABLE R;
```
#### Example

- budget numeric $(12,2)$ ,  $-$  line is ignored
- •
- drop table department;
- create table department -- sql is insensitive to case
	- (dept\_name varchar(20), -- sql is insensitive to white spaces
	- building varchar(15), -- everything from '--' to the end of
		-
	- primary key(dept\_name)); -- primary key constraint

# Built-in data types in SQL

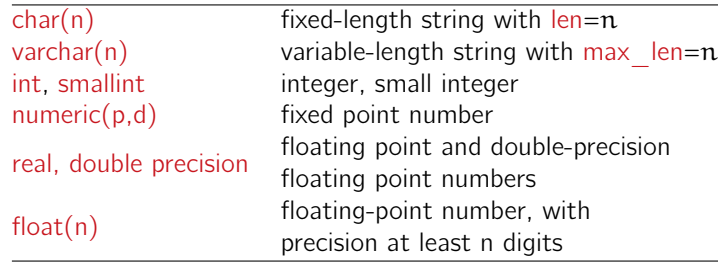

Table: Basic data types in SQL

- Machine dependent types: int, smallint, real, double precision.
- Each type has a special value called NULL.
- NULL means that the value is unknown or not applicable. – SQL introduce special rules for dealing with NULL's.

## Integrity constraints

```
CREATE TABLE instructor (
 ID varchar(5),
 name varchar(20) not null,
 dept_name varchar(20),
 salary numeric(8.2),
 primary key (ID),
 foreign key (dept_name) references department);
```
- primary key  $(A_1, \ldots, A_n)$ : attributes  $A_1, \ldots, A_n$  form the primary key for the relation.
- foreign key  $(A_1, \ldots, A_n)$  references S: the values of attributes  $(A_1, \ldots, A_k)$  must correspond to values of the primary key of table S.
- not null: the null value is not allowed for the specified attribute.
- Primary keys are not nullable.

#### Basic database modification

• Insertion: insert a tuple into table R

```
INSERT INTO R(A_1, \ldots, A_n) VALUES (v_1, \ldots, v_n);
```
Example:

```
INSERT INTO instructor VALUES('10211', 'Turing', 'Comp. Sci.', 95000);
INSERT INTO instructor(ID, name) VALUES('10222', 'Root');
```
• Deletion: purge tuples satisfying a given condition from table R DELETE FROM R WHERE condition

Example:

- *◦* DELETE FROM instructor WHERE name='Turing';
- *◦* DELETE FROM student;

• DBMS will prevent any update to the database that would violate an integrity constraint.

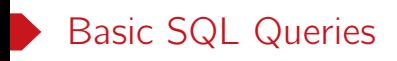

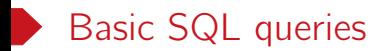

SELECT  $A_1, A_2, \ldots, A_n$ FROM  $R_1, R_2, \ldots, R_m$ WHERE P;

A basic sql query can be expressed by a SELECT-FROM-WHERE statement as shown above.

- $A_1$ ,  $A_2$ , ...,  $A_n$ : a list of desired attributes in the query.
- $R_1, R_2, ..., R_m$ : a list of tables accessed during the query evaluation.
- P: a filtering predicate involving the attributes from  $R_1, R_2, ..., R_m$ .

#### Example

List the ID and name of every instructor from the Computer Science department.

• SELECT ID, name FROM instructor WHERE dept\_name = 'Comp. Sci.';

#### More examples

- The WHERE clause is optional. SELECT \* from instructor; -- \* is a shorthand for all attributes
- Use logical connectives AND, OR and NOT in the WHERE clause. SELECT ID, name FROM student WHERE tot\_cred > 30 AND (dept\_name = 'Physics' OR dept\_name = 'Music');
- **SELECT** list can contain expressions SELECT ID, name, salary/12 FROM instructor;
- Use a relation name prefix to distinguish attributes with the same name. SELECT student.name, instructor.name FROM student, advisor, instructor WHERE student.  $ID =$  advisor.  $SID$ AND advisor.i\_ID = instructor. ID;

## Semantics of SFW statements

for each tuple  $t_1 \in R_1$  do … for each tuple  $t_m \in R_m$  do if P is true w.r.t.  $t_1, \ldots, t_m$  then evaluate  $A_1$ , ...,  $A_n$  according to  $t_1, \ldots, t_m$  to produce a tuple in the result

Table: SELECT  $A_1$ ,  $A_2$ , ...,  $A_n$  FROM  $R_1$ ,  $R_2$ , ...,  $R_m$  WHERE P

Question. Is the above SQL query equivalent to the following relational algebra query?

 $\Pi_{A_1,\dots,A_n}(\sigma_P(R_1\times\cdots\times R_m)).$ 

#### Bag semantics vs. set semantics

• SQL adopts bag (i.e., multiset) semantics by default.

- That is, duplicates are allowed in query results.
- Use keyword DISTINCT to eliminate duplicates explicitly.

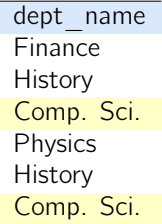

SELECT dept\_name from instructor;

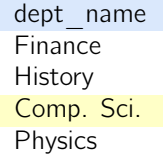

SELECT DISTINCT dept\_name from instructor;

## String operations

• Strings literals (case sensitive) are quoted by single quotes.

SELECT ID, name FROM instructor WHERE dept\_name = 'Comp. Sci';

- Comparison:  $str_1 < str_2$  w.r.t. the lexicographic order.
	- Similar for  $=$ ,  $\geq$ ,  $\lt$ ,  $\leq$ ,  $\lt$
- Pattern matching: LIKE matches a string against a pattern.
	- *◦* The percent (%) character matches any string of zero or more characters.
		- SELECT name FROM instructor WHERE name LIKE '%and%';
	- *◦* The underscore (\_) character matches any single character. SELECT ID FROM instructor WHERE name LIKE '\_\_\_';
	- *◦* Use keyword escape to specify an escape character.

SELECT ID FROM instructor WHERE name LIKE 'ab\%cd' ESCAPE '\';

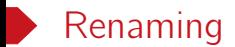

• Keyword AS in the SELECT to rename attributes.

SELECT ID, salary/12 AS month\_salary FROM instructor;

• Keyword AS in the FROM clause to rename relations.

```
SELECT DISTINCT name
FROM instructor, advisor AS S, advisor AS T
WHERE instructor.ID=S.i_ID AND
      S.i ID = T.i_ID AND S.s ID \langle > T.s_ID;
```
• The keyword AS is optional. SELECT ID, salary/12 month\_salary FROM instructor;

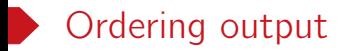

```
SELECT . FROM . [WHERE . . ]
ORDER BY ..., column[ASC|DESC], ...;
```
• Append a ORDER BY clause at the end of a SFW query to sort the query result.

*◦* DESC = descending, ASC=ascending.

*◦* ASC is the default option.

• List all instructors, sort them by salary (descending) and name (ascending).

```
SELECT * FROM instructor
ORDER BY salary DESC, name;
```
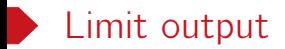

- A LIMIT n clause can be append to a query to limit the number of tuples in output.
- We can write top-n queries by combing an ORDER BY clause and a LIMIT n clause.

#### Example

- SELECT \* FROM instructor LIMIT 2;
- SELECT name FROM instructor ORDER BY salary DESC LIMIT 1;
- SELECT ID FROM STUDENT ORDER BY tot\_cred LIMIT 3;

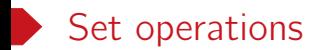

SELECT . FROM . WHERE ... UNION|INTERSECT|EXCEPT SELECT . FROM . WHERE ...;

- SQL supports UNION, INTERSECT and EXCEPT as in RA.
- They all eliminate duplicates by default.
- To retain all duplicates in query results, explicitly use keyword ALL
	- UNION ALL, INTERSECT ALL, EXCEPT ALL

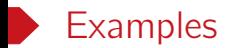

• Find the courses taught in Fall 2017 or in Spring 2018.

```
SELECT course id FROM section
WHERE semester = 'Fall' AND year = 2017
UNION
SELECT course_id FROM section
WHERE semester = 'Spring' AND year = 2018;
```
• Find the courses taught in Fall 2017 but not in Spring 2018.

```
SELECT course_id FROM section
WHERE semester = 'Fall' AND year = 2017
EXCEPT
SELECT course_id FROM section
WHERE semester = 'Spring' AND year = 2018;
```
# Basic SQL queries recap

- SELECT-FROM-WHERE statements
- SQL uses bag semantics by default
- Use keyword AS for renaming when needed
- ORDER BY clause: ordering output
- LIMIT clause for top-n queries
- Set operations: UNION, INTERSECT, EXCEPT